Estudiantes, Profesionales y Publico en General

### **Dirigido a:**

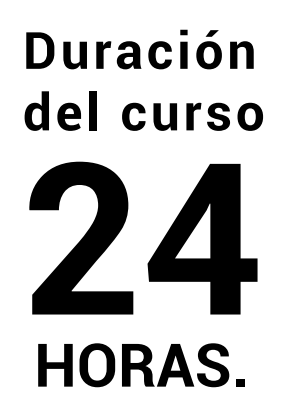

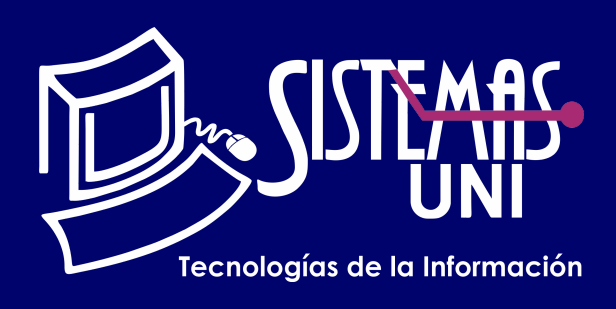

 $NF = PP + EF$ 

Será totalmentepráctica. Se realizarán entre 4 o 5 prácticas de las cuales se eliminará la nota más baja y se obtendrá un promedio (PP). Durante la última sesión se realizará un examen final (EF), el cual se promediará con la nota de prácticas y de esta manera se tendrá la calificación final

#### PROMEDIO DE PRÁCTICAS: NOTA FINAL:

PP=(PR1 + PR2 + PR3 + PR4 - MENOR (PR)

## **Modalidad Online**

#### Requiere una PC con las siguientes caracteristicas:

#### **Evaluación**

Este programa está basado en el dibujo vectorial, permitiendo dibujos muy simples y complejos; también el uso de texto y efectos interactivos hace de este software una importante herramienta para la maquetación profesional, sobre todo orientado a la publicidad.

# COREL DRAW EXPERT

Conocimiento de corel draw designer

Capacitar al alumno en el manejo de la interface de Corel Draw, la creación y edición de diseños avanzados usando figuras geométricas, curvas libres, efectos tanto para vectores como para mapa de bits(fotos), eliminación de fondos para montajes, así como la elaboración de afiches, díptico, trípticos, volantes, fanpage, anuncios para redes sociales, etc.

#### **• Conocimientos Previos**

#### **• El participante al final del curso sera capaz de :**

**www.sistemasuni.edu.pe**

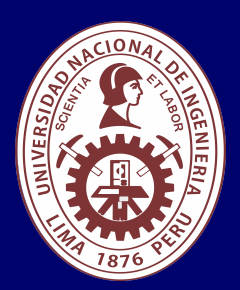

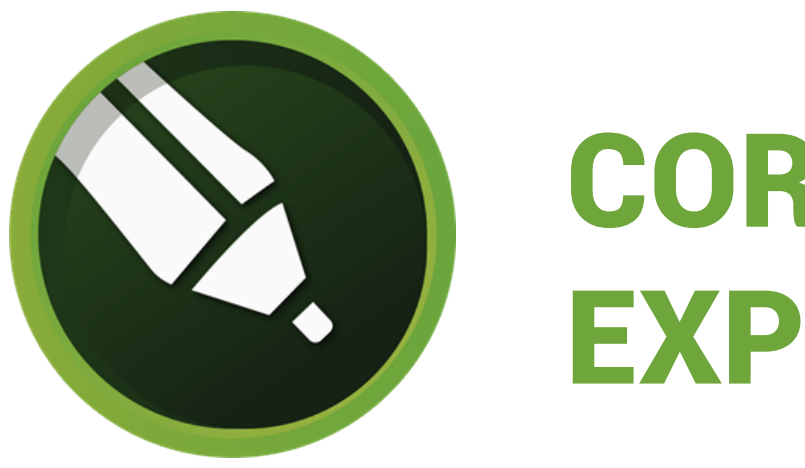

- Windows 10\*, Windows 8.1 o Windows 7, de 64 o 32 bits\*\*, con las actualizaciones y Service Packs más recientes.
- Intel Core i3/5/7/9 o AMD Ryzen 3/5/7/9/Threadripper, EPYC.
- Tarjeta de vídeo compatible con OpenCL 1.2 (recomendado).
- 4 GB de RAM 4 GB de espacio en el disco duro.
- Pantalla multitoque, ratón o tableta gráfica.
- Resolución de pantalla de 1280 x 720 al 100% (96 ppp).
- Microsoft Internet Explorer 11 o posterior.
- Microsoft.NET Framework 4.7.2

### **Conéctate a nuestras diferentes Plataformas Digitales:**

Telf.: 200 - 9060 Opción 1 E-mail: sisuni.info@uni.edu.pe

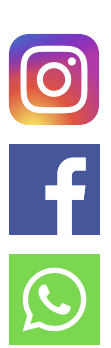

- Partes que intervienen y elementos de publicidad.
- Los anunciantes, medios de comunicación.
- Dirección y logros, el producto.
- Aplicación diseños orientados a la publicidad.
- Teoría del color.
- Significado de los colores.
- Impresión en separación de colores.
- Aplicación de separación de colores en paleta CMYK.
- Repaso General del Curso.
- Revisión de trabajos.

# CLASE #01

- Mapa de Bits.
- Exportar Archivos, denir resolución de salida.
- Administrar formatos de Archivos.
- Denir resolución de ingreso para impresión, visualización.
- Aplicación de Efectos de Mapa de Bits.
- Descripción del entorno del Programa Corel Photo Paint.
- Aplicación de las herramientas de Menú principal.
- Aplicación de paleta de colores.
- Aplicación de efectos de ltros.

• Aplicación de herramientas - Rellenos, Diseminador de Imágenes.

• Grabar información con el objeto de administrar los forma.

• Descripción del entorno de vectores: Dibujo lineal, logotipo, etc.

- Administrar capturar objetos, ventanas, etc.
- Descripción de Diseño Editorial Publicitario.
- Conceptos de Publicidad.

• Textos Artísticos: Efecto Lente.

• Aplicación de Lentes hacia objetos de textos, polígonos, mapa de bits.

- Efecto Añadir Perspectiva.
- Aplicación hacia objetos de textos, polígonos, grácos vectoriales.
- Efecto Medios Artísticos.
- Diseñar artes y grabar Medios Artísticos.
- Aplicación de Medios Artísticos.
- Texto de Párrafo.
- Herramientas de sangrías, columnas, marcas, adaptar textos de párrafo.
- Aplicación de texto párrafo.
- Creación de Capas.
- Administrar herramientas de dibujo en entorno de capas.
- Aplicación de Dibujos en capas.
- Administrador de Objetos.
- Aplicación de administración de objetos para determinados diseños.
- PRACTICA CALIFICADA.

# CLASE #03 CLASE #04

# CLASE #02

### "Aumenta tus conocimientos, desarrolla nuevas habilidades y construye hoy tu futuro".

• Fusión de Archivos - Correspondencia, conceptos sobre base de datos.

• Pasos para crear la fusión de un archivo de origen de datos.

- Para crear un origen de datos con un editor de texto.
- Para importar un archivo de origen de datos.
- Textos Artísticos: Efecto Envoltura.
- Aplicación hacia objetos de textos, polígonos.
- Textos Artísticos: Efecto Mezcla.
- Aplicación hacia objetos de textos, polígonos.
- Textos Artísticos: Efecto Silueta.
- Aplicación hacia objetos de textos, polígonos.
- Herramienta Extrusión: aplicación de sus propiedades.
- Textos Artísticos: Efecto Extrusión.
- Aplicación hacia objetos de textos, polígonos.
- Textos Artísticos: Efecto Bisel.
- Aplicación hacia objetos de textos, polígonos.